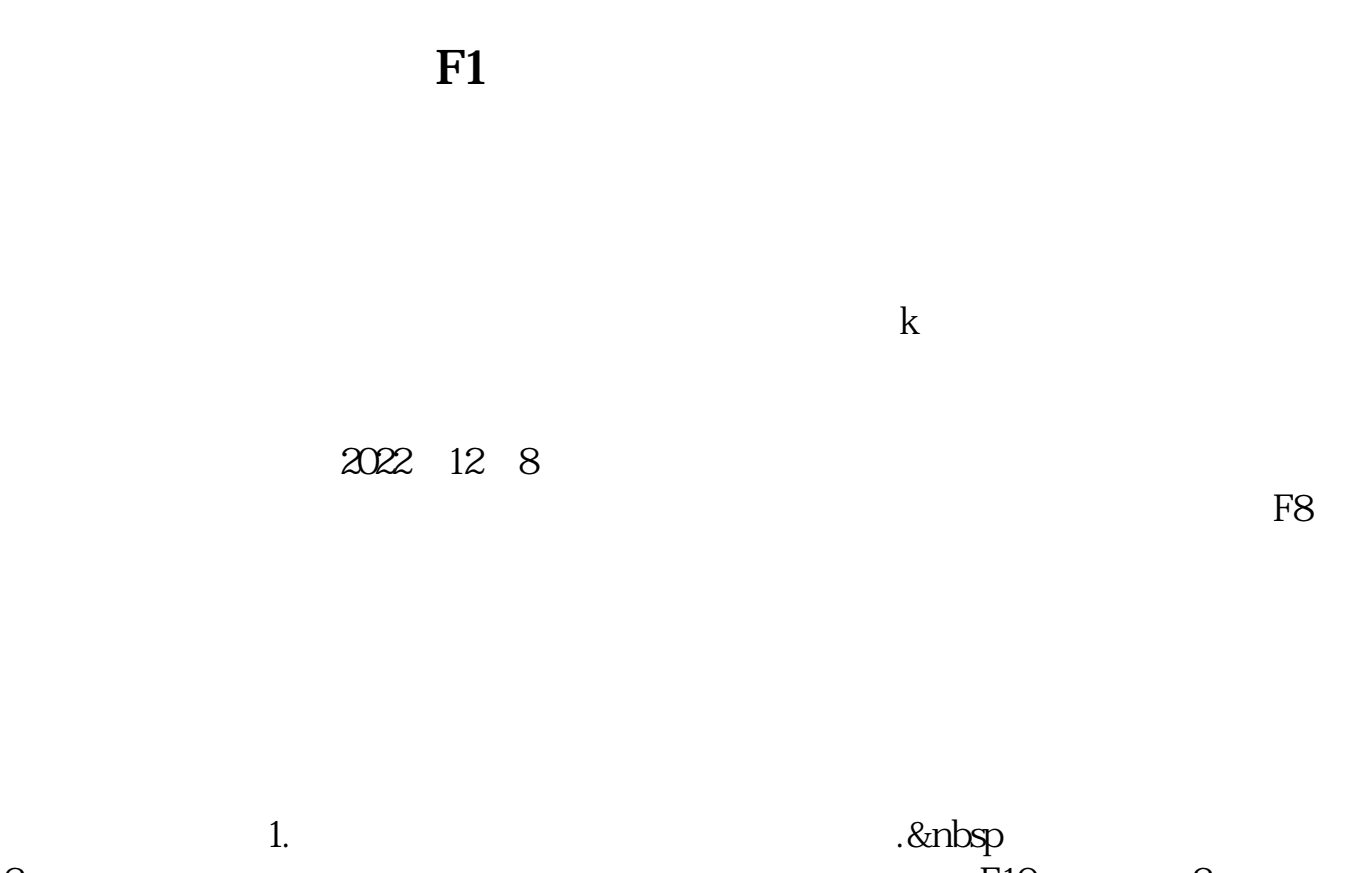

**炒股软件怎么看年度财报,股票软件里能不能看年报?-**

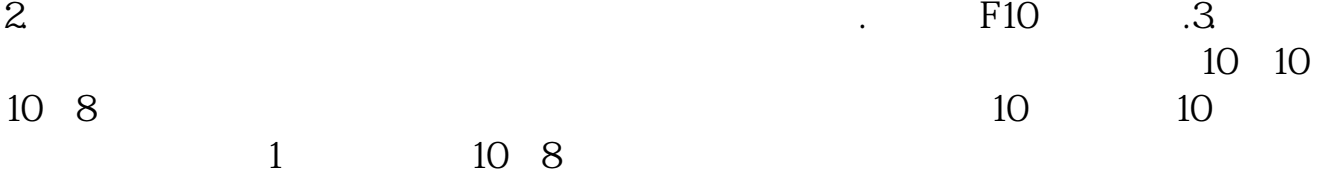

增.它们的区别是,送股是用未分配利润来送,而转增是用公积金来转.

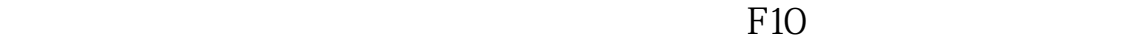

 $10\;K$ 

 $($ 

## $F10$

--- F10---

**六、如何看年报【股票财务分析|炒股经验|股票教程】**

 $\frac{1}{1}$ 

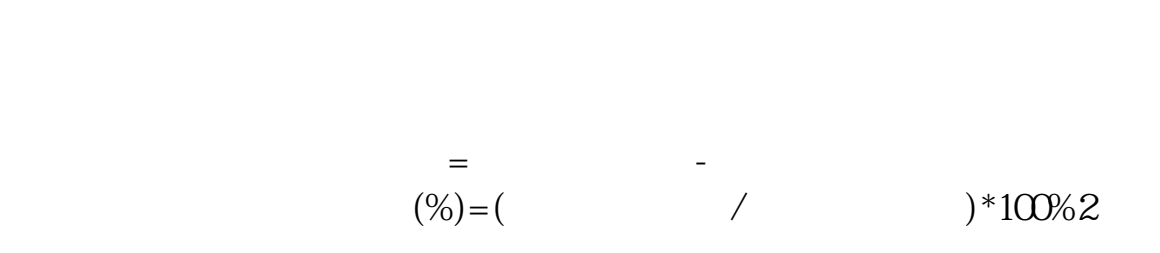

 $50%$ 

 $\frac{d}{dt}$  , we have  $\frac{d}{dt}$ 

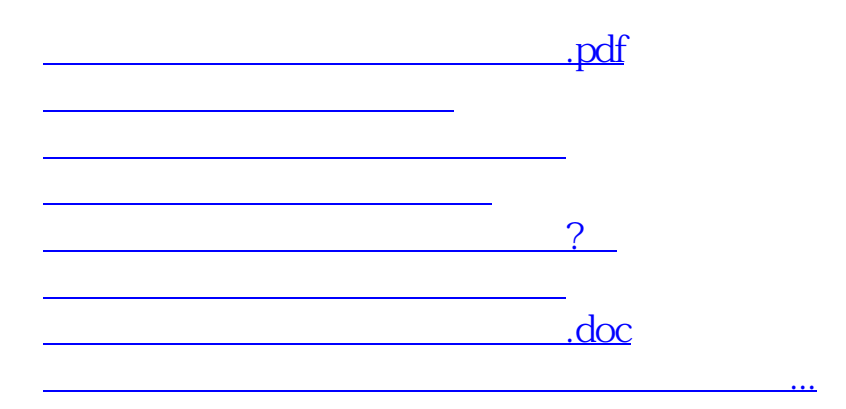

<https://www.gupiaozhishiba.com/article/22901517.html>